## **ZHAN\_MULTIPLE\_MYELOMA\_PR\_UP**

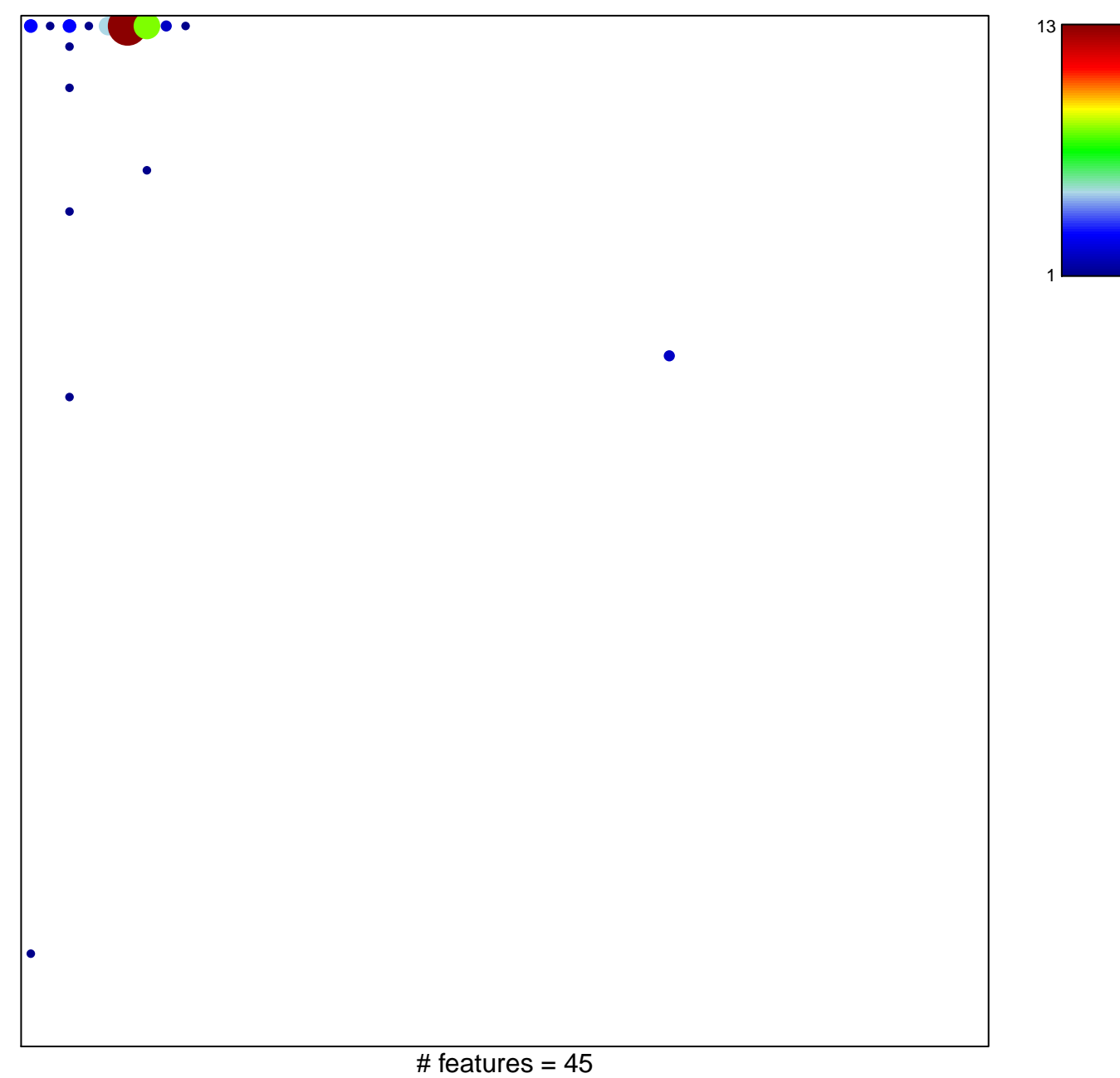

## **ZHAN\_MULTIPLE\_MYELOMA\_PR\_UP**

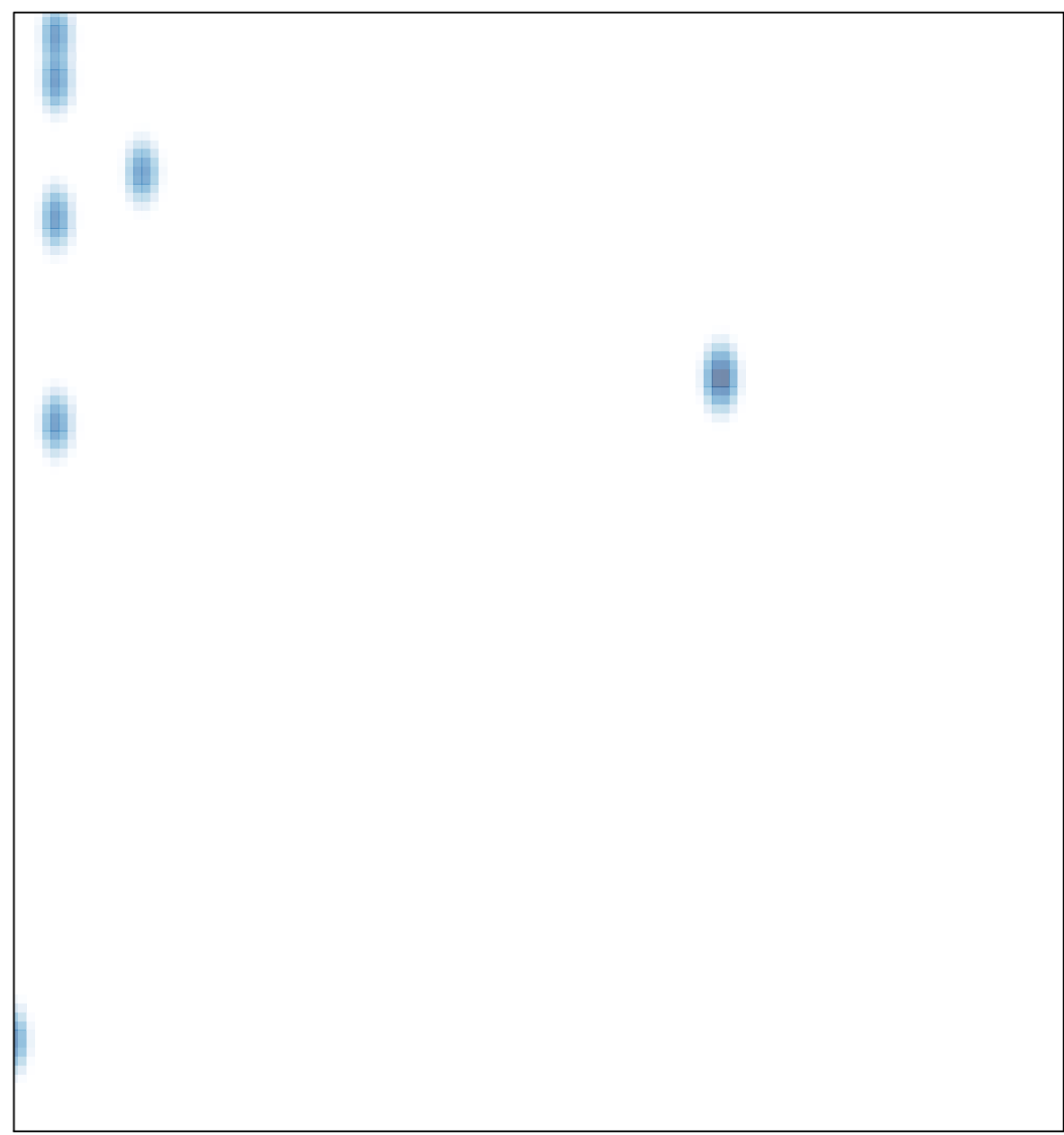